Untitled Document

The July Meeting has become a permanent "eating meeting" to celebrate another successful Field Day ! Also the November and December meetings are always combined as a Holiday Gathering. - - December 15, 2008.

### Antenna and Tower Raising Party Held

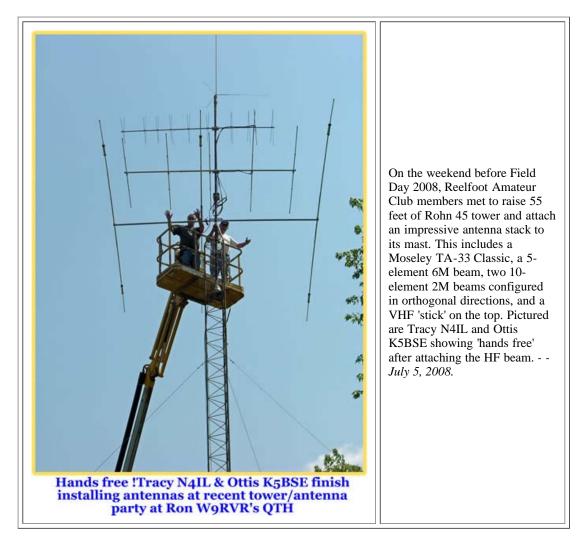

# Inaugural "Ides of March" Hamfest deemed "Complete Success" !

For the first time ever for the Reelfoot Amateur Radio Club, a hamfest was held on March 15, 2008, Caesar's infamous "Ides of March". Plans for this hamfest began late last year and was headed up by Bob K9IL. After wearing togas was immediately nixed (!), plans were put into place to hold the hamfest at the Tennessee National Guard Armory in Union City, TN. This event drew nearly 300 folks from near and wide with many selling their wares at the indoor tables. Please see the <u>Recent Events</u> page for a complete report and also check out the <u>Photo Gallery</u> for this event. Plans are already in place to make this an annual event. - *March 17, 2008*.

## **ARRL** Book Set Presented to C. E. Weldon Public Library

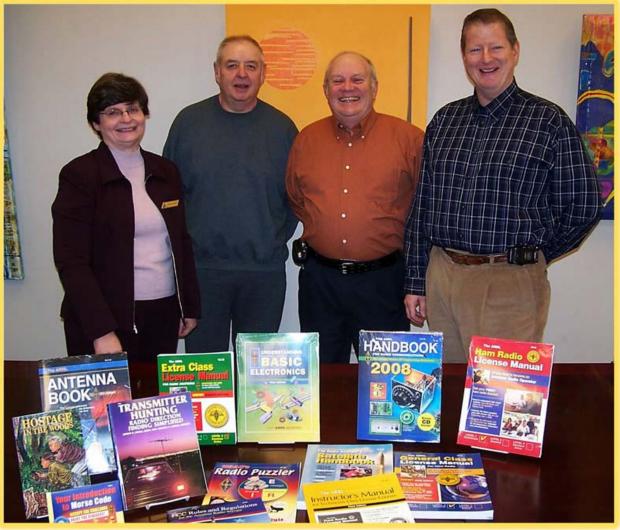

Librarian Ms. Roberta Peacock accepts the ARRL book set for the C.E. Weldon Public Library in Martin, TN from Bob Miles K9IL, Vice-President, Glenn Snow N4MJ, President RARC, and Jamie Hall WB4YDL, Secretary-Treasurer.

A complete set of ARRL books was presented to the C.E. Weldon Public Library in Martin, TN. This is the same set of books that was formerly presented to the Obion County Public Library. After a brief tour of the library, Ms. Roberta Peacock gladly accepted the book set which will be used to promote amateur radio and train new operators. - - January 18, 2008.

## Henry Leggette WD4Q, ARRL Delta Division Director Visits RARC

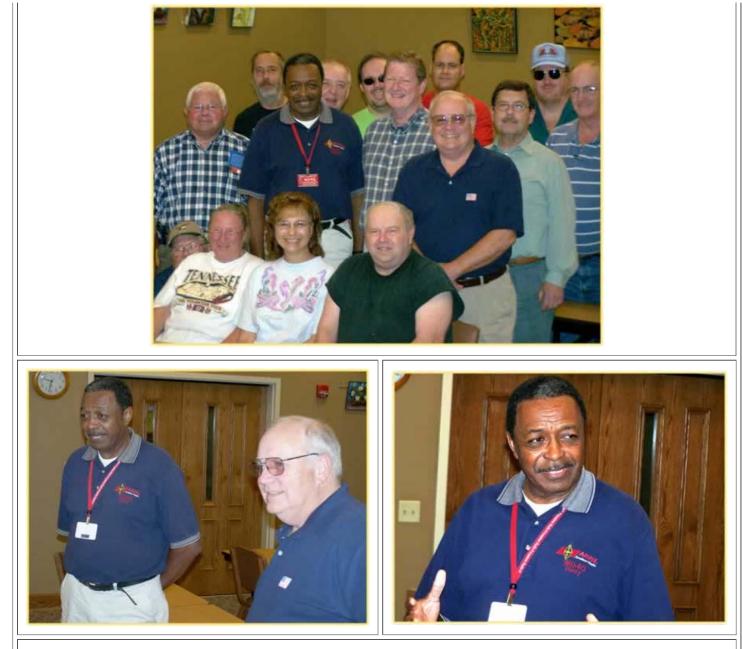

Henry Leggette WD4Q, ARRL Delta Division Director was Reelfoot Amateur Radio Club's honored guest at the September monthly meeting. Much was discussed including ARRL's ongoing legal action against the FCC regarding BPL interference. Pictured above is the RARC gang with Henry, as well as pictures of him speaking at his presentation. - - *September 28, 2007.* 

## Library Display Makes October QST !

On page 20 of the October, 2007 issue of QST, the picture below was featured with a very nice caption describing this very fine library display. Congratulations Rose ! Shying from her celebrity status, Rose at this time is not accepting autograph requests ! 'HI' - - *September 28, 2007*.

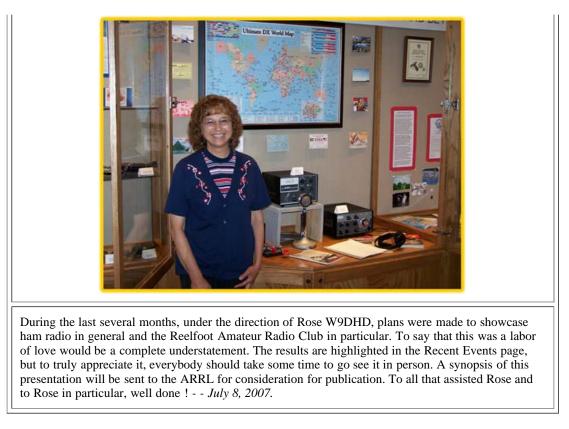

### Media Hit: Post Field Day Article Spotlights Ham Operators

The Tuesday, July 3, 2007 edition of the Union City Messenger had a front page article highlighting the Reelfoot Amateur Radio Club and their recent Field Day efforts. In the article Glenn N4MJ described our efforts and results during Field Day, particularly in passing message traffic across the country, an aspect which could become very important during an actual emergency or disaster situation. To see the full article, check the PDF file <u>HERE</u>. - *July* 8, 2007.

### **Reelfoot Amateur Radio Club Active in Tennessee Earthquake Exercise**

During the week of June prior to Field Day, West Tennessee counties participated in an emergency exercise based on a severe earthquake on the New Madrid fault line producing massive damage. Many members of RARC participated and contributed to this exercise. See the June meeting minutes for details. From the ARRL web site :

**Amateurs Play Key Role in Tennessee Earthquake Exercise (Jul 2, 2007)** -- Almost 100 radio amateurs participated in TNCAT '07, the largest and most comprehensive exercise ever conducted by the Tennessee Emergency Management Agency (TEMA). The exercise, conducted over a 3 day period from June 19-21, was based on a presumed 7.7 magnitude earthquake along the New Madrid Seismic Zone. TEMA's Operations Chief Hank Koebler, Jr, N3ORX, said he was very impressed with the response from the amateur community. "I anticipated a top-notch performance from them, but they exceeded those expectations by far." Throughout the exercise, ARES and MARS continued to provide the bulk of the emergency communications. At the State Emergency Operations Center in Nashville, ARES and MARS operators were set up side-by-side to handle the communications load -- ARES handled voice on VHF/UHF and HF links into the disaster area, while MARS handled all Winlink traffic via HF. In the affected counties in West Tennessee, ARES operators performed damage assessments, provided the sole means of communications for the county Emergency Operations Centers and were the communications workhorses for TEMA's Regional Center in Jackson, Tennessee. - - *July 6, 2007*.

## First Technician Class License Course Unqualified Success

The first ever offered Technician Class License course was put to the test on May 5, 2007 when the four students took their license test at the VE session at Obion County Public Library. Students Ricky Cole, Brian Davis, Sherri Hanna, and Phillip Green each took and successfully passed their Technician Class license exams. Over the past month, the students gathered at the Obion County Public Library on Saturdays to absorb the course material presented by various instructors. This took 4 hours out of the day as this was not a "crash" course. All of the material was presented based on the ARRL Technician Class License Course manual. All of the instructors were much gratified by this outcome. Special thanks go to these instructors for taking time in their busy daily lives to participate in this venture. They are Glenn N4MJ, Jamie WB4YDL, Dave WT8R, Ottis K5BSE, and Bob K9IL. - *May* 7, 2007.

# First RARC Workshop Held

The first technical workshop of the Reelfoot Amateur Radio Club was held at the QTH of Jamie WB4YDL on Saturday, March 24, 2007. Those in attendance were Glenn KD5EZM, Don ADØNW, Chris KI4TRM, Larry KI4UNT, Glenn N4MJ and his grandson Brandon, Ray N4SLY and Dolly

KN4SLY and their grandson Kyle, Ottis K5BSE, and new licensee Chad Jimerson KI4UGV. It was a beautiful day with blue skies and temperatures reaching 80 degrees. Chris KI4TRM brought a barbeque pork shoulder with the fixin's supplied by others in attendance. It was perfect ! After a social hour, and after Ray and Dolly made it with their rig and computer, we all gathered around and "talked digital". A table was set up with Dolly's Icom IC-706 Mk2G, power supply, her laptop, and new Rascal interface. Jamie WB4YDL set up a Buddipole antenna just outside the window set for the low end of 20M. Jamie gave a talk on the requirements for a successful sound card interfaced digital station and many great questions were asked and answered. As we were receiving PSK31 signals via the MixW software, Glenn N4MJ made comments emphasizing the importance of a clean signal and not to overdrive the transceiver. About this same time, a perfect example of an overdriven PSK31 signal appeared on the waterfall display ! Good timing, Glenn ! Predictably, the hardware hookup was the easy part. Learning new software always has a 'learning curve' and MixW is no exception. After Jamie showed how to basically set up the program and make a few custom macros, we next turned our attention to making contacts. We were able to see stations as far away as the Canary Islands (EA8), but the low dipole prevented a successful contact. Dolly was able to make contact with a station in Sparks, AZ. Everybody enjoyed gathering and "playing radio" and learning about this very popular mode of transmission. Brandon also caught some pretty bass and bream ! - *March 25, 2007*.

### Winlink Telpac Gateway Established

Winlink is a method of digital transfer of messages such as email, with or without attachments, via radio. Email can be very important during times of emergency or when direct internet access is not available, such as on sailboats. Email can be sent either via VHF or via HF on Winlink. The VHF side of things utilizes gateways that are standard AX.25 1200 baud packet stations that are setup to listen for connects and pass internet email by telnet. Jamie WB4YDL has setup such a gateway, known as a Telpac Gateway. The call is **WB4YDL-10** and the frequency is the same as the Hornbeak HBK packet digipeater - 145.010 MHz. A simple Airmail station can be used to send email via this gateway. This might consist of a laptop computer running Airmail attached to a TNC, such as a Kantronics KPC3+, and a 2M FM radio, such as a HT. For more information, see the <u>Winlink web site</u>. It is highly advised that those interested take the simple <u>"WL2K for Dummies"</u> course. - - *February 23, 2007.* 

### First RARC Volunteer Exam Session Held

On November 4th, the Reelfoot Amateur Radio Club held their first ever Volunteer Examination Session. It was well attended and all club VE's were present. Plans are to hold future VE sessions on a quarterly basis with the next session scheduled for February, 2007. Andrew Hollomon successfully passed his Technician Class exam and Robin Wood 'grand fathered' into a General Class license. He was previously a Tech-Plus licensed prior to 1987. Others took exams for license credit and there was one attempt at passing the Morse Code exam. - *November 19, 2006.* 

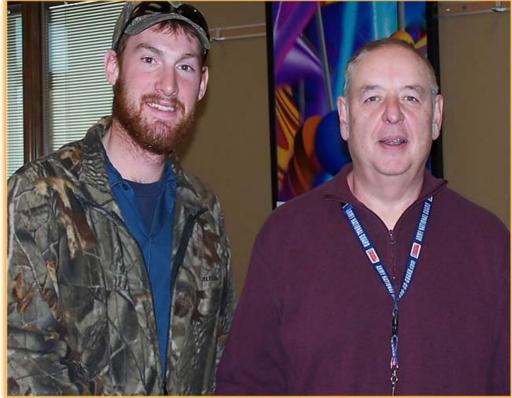

Bob K9IL congratulates Andrew Hollomon on passing his Technician Class Amateur Radio license exam.

### **Antenna Raising Party Held**

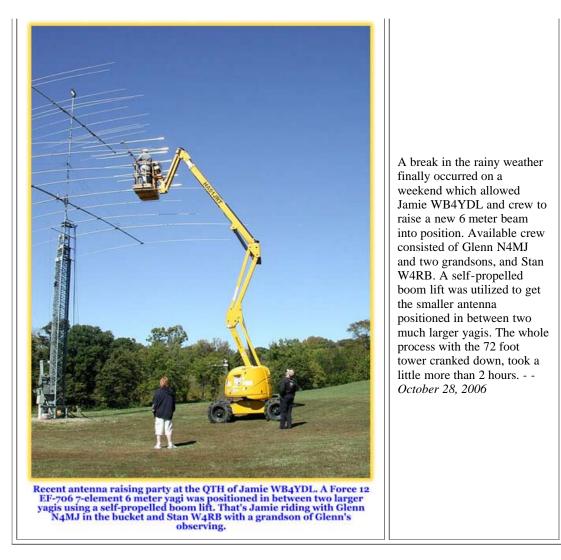

### **Reelfoot Amateur Radio Club Patch Artwork Set**

Over the past several months, the membership of the RARC has set out to design and implement a logo for such things as membership cards, shirts, caps, and patches. Since the patch is a circular design, it was decided to approach this first. Now, with the terrific help from Ron, W9RVR and with a unanimous email vote of YES!, the patch is ready for public display and a first production run. Behold !!!! - *February 11, 2006* 

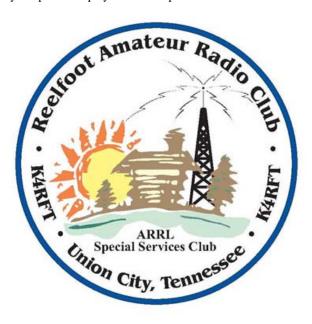

Untitled Document file:///Cl/Documents/20and%20Settings/James%20C.%20Hall%20MD/My%20Documents/Reelfoot%20Amateur%20Radio%20Club/News%20Archive .html[12/19/2009 12:26:09 PM]

#### **Reelfoot Amateur Radio Club Now a SSC**

The Reelfoot Amateur Radio Club is now designated a Special Services Club by the ARRL. This designation is given to clubs who pursue a more

ambitious agenda with amateur radio training, public service, and technical activities and advancement. These are well-rounded groups who are leaders in

their Amateur Radio communities. Congratulations to the RARC ! - - January 21, 2006

#### **DX Cluster Online**

Recently Jim Lane, KN4F, of Memphis, TN installed a packet DX cluster co-located at the Union City repeater site. This is exciting news for all you DX

buffs and for those that just want to monitor the DX spots without the use of the internet. The packet frequency is 144.930 MHz (**not** 144.390, which is

the national APRS frequency). A TNC (terminal node controller) is not a requirement for this if you install the AGW Packet Engine on your computer.

Bob, K9IL recently installed and tested this arrangement with good results. To log on the cluster, simply connect to KN4F-1 (c kn4f-1). After receiving a

connection notice, type C KN4F [without the dash], and you're off to the races. Standard Packet BBS commands apply and many computer software

logging programs make use of this capability for station 'command and control'. If you have forgotten much about packet and need a refresher on how

things work, check out Larry Kenney, WB9LOZ's site, Introduction to Packet Radio. This is a huge asset to the ham community and is greatly

appreciated. - - August 29, 2004